# **ABillS - Улучшение #2596**

## **Android(Ajuster): Push-notifications для напоминаний**

29-09-2020 09:26 - Степан Бежук

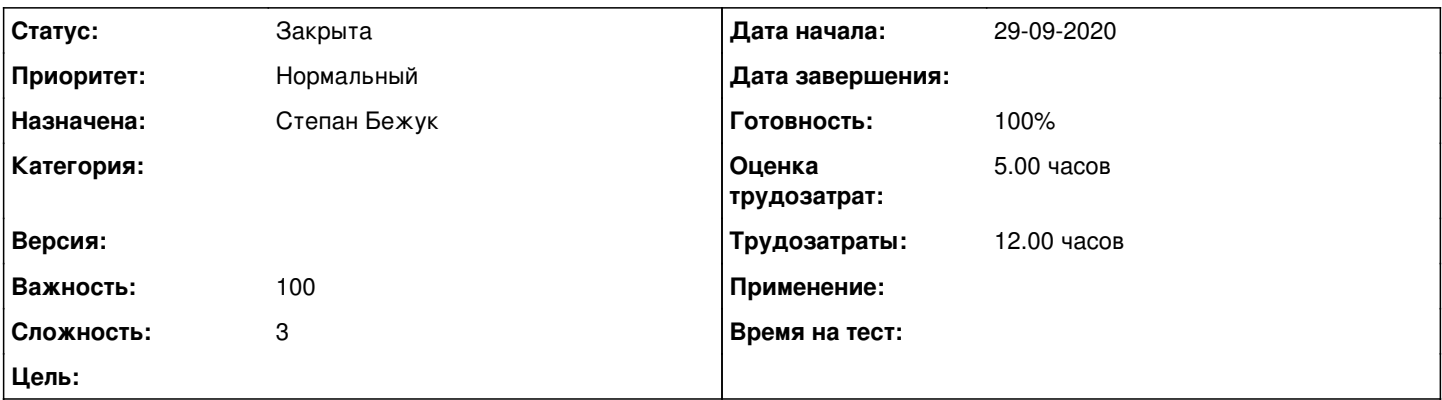

## **Описание**

Сделать Push-notification для напоминаний

Делать через платформу FCM + WebSocket (Эта платформа позволить отправлять напоминания даже если приложения закрыто)

Надо сделать скрипт что-бы отслеживал добавление напоминаний, а затем в нужное время отправлял на смартфон Также надо что-бы при первом запуске приложения отправляло токен устройства. Токен устройства нужен для того что-бы скрипт знал на какое устройство отправлять уведомления

(Android часть сделана, осталось сделать только скрипт на Back-end)

<https://firebase.google.com/docs/cloud-messaging>

## **История**

### **#1 - 29-09-2020 09:27 - Степан Бежук**

*- Параметр Назначена изменился на Степан Бежук*

*- Параметр Версия изменился на 103 28.09.2020 09:00:00*

## **#2 - 29-09-2020 09:53 - AsmodeuS Asm**

websocket plugin

## **#3 - 07-10-2020 16:09 - Степан Бежук**

*- Параметр Статус изменился с Новая на В работе*

## **#4 - 12-10-2020 09:21 - Андрей Собчинский**

*- Параметр Версия изменился с 103 28.09.2020 09:00:00 на 104 12.10.2020 09:00:00*

## **#5 - 12-10-2020 16:05 - Степан Бежук**

- *Параметр Статус изменился с В работе на На тестировании*
- *Параметр Готовность изменился с 0 на 90*

Дождаться версии в Google Play Market 1.0.5 затем установить Ajuster Настроить по документации веб сокет И проверить push

[http://abills.net.ua:8090/pages/viewpage.action?pageId=54952194#Ajusterмобильныйинтерфейсдлямонтажников-Push-notifications](http://abills.net.ua:8090/pages/viewpage.action?pageId=54952194#Ajuster%D0%BC%D0%BE%D0%B1%D0%B8%D0%BB%D1%8C%D0%BD%D1%8B%D0%B9%D0%B8%D0%BD%D1%82%D0%B5%D1%80%D1%84%D0%B5%D0%B9%D1%81%D0%B4%D0%BB%D1%8F%D0%BC%D0%BE%D0%BD%D1%82%D0%B0%D0%B6%D0%BD%D0%B8%D0%BA%D0%BE%D0%B2-Push-notifications)

#### **#6 - 26-10-2020 09:20 - Андрей Собчинский**

*- Параметр Версия изменился с 104 12.10.2020 09:00:00 на 105 26.10.2020 09:00:00*

#### **#7 - 09-11-2020 09:14 - Андрей Собчинский**

*- Параметр Версия изменился с 105 26.10.2020 09:00:00 на 106 09.11.2020 09:00:00*

#### **#8 - 23-11-2020 09:51 - AsmodeuS Asm**

*- Параметр Версия изменился с 106 09.11.2020 09:00:00 на 107 23.11.2020 09:00:00*

#### **#9 - 07-12-2020 09:30 - Андрей Собчинский**

*- Параметр Версия изменился с 107 23.11.2020 09:00:00 на 108 07.12.2020 09:00:00*

#### **#10 - 21-12-2020 09:38 - Андрей Собчинский**

*- Параметр Версия изменился с 108 07.12.2020 09:00:00 на 109 21.12.2020 09:00:00*

#### **#11 - 04-01-2021 09:58 - Андрей Собчинский**

*- Параметр Версия изменился с 109 21.12.2020 09:00:00 на 110 11.01.2021 09:00:00*

#### **#12 - 08-01-2021 14:44 - Андрей Собчинский**

*- Параметр Версия изменился с 110 11.01.2021 09:00:00 на 109 21.12.2020 09:00:00*

#### **#13 - 11-01-2021 09:29 - Андрей Собчинский**

*- Параметр Версия изменился с 109 21.12.2020 09:00:00 на 110 11.01.2021 09:00:00*

### **#14 - 25-01-2021 09:41 - Андрей Собчинский**

*- Параметр Версия изменился с 110 11.01.2021 09:00:00 на 111 25.01.2021 09:00:00*

#### **#15 - 08-02-2021 09:47 - Андрей Собчинский**

*- Параметр Версия изменился с 111 25.01.2021 09:00:00 на 112 08.02.2021 09:00:00*

#### **#16 - 08-02-2021 10:14 - AsmodeuS Asm**

*- Значение 112 08.02.2021 09:00:00 параметра Версия удалено*

## **#17 - 20-03-2023 14:49 - Віталій Андрусяк**

*- Параметр Статус изменился с На тестировании на Решена*

#### **#18 - 20-03-2023 14:50 - Віталій Андрусяк**

*- Параметр Статус изменился с Решена на Закрыта*

*- Параметр Готовность изменился с 90 на 100*

Неактуально, мертвий функціонал.